Microsoft Windows 2000, Xp Microsoft Windows 2000, 2003 Server

Num Lock

 $\text{CTR} \text{L}+\text{ALT}+\text{DEL}$  Num Lock

(Regedit.exe)

 $(ERD)$ 

## $\mathbf{NumLock}$

(Regedit.exe)

## HKEY\_USERS¥.Default¥Control Panel¥Keyboard

InitialKeyboardIndicators 0 2

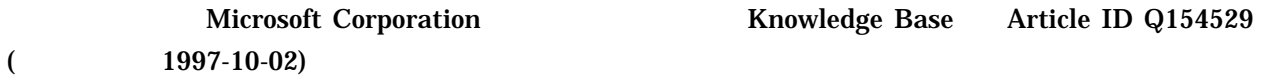

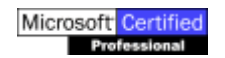